SAP ABAP table T72P0 {HR-PF: Determination of Payroll Values for PF Value Types}

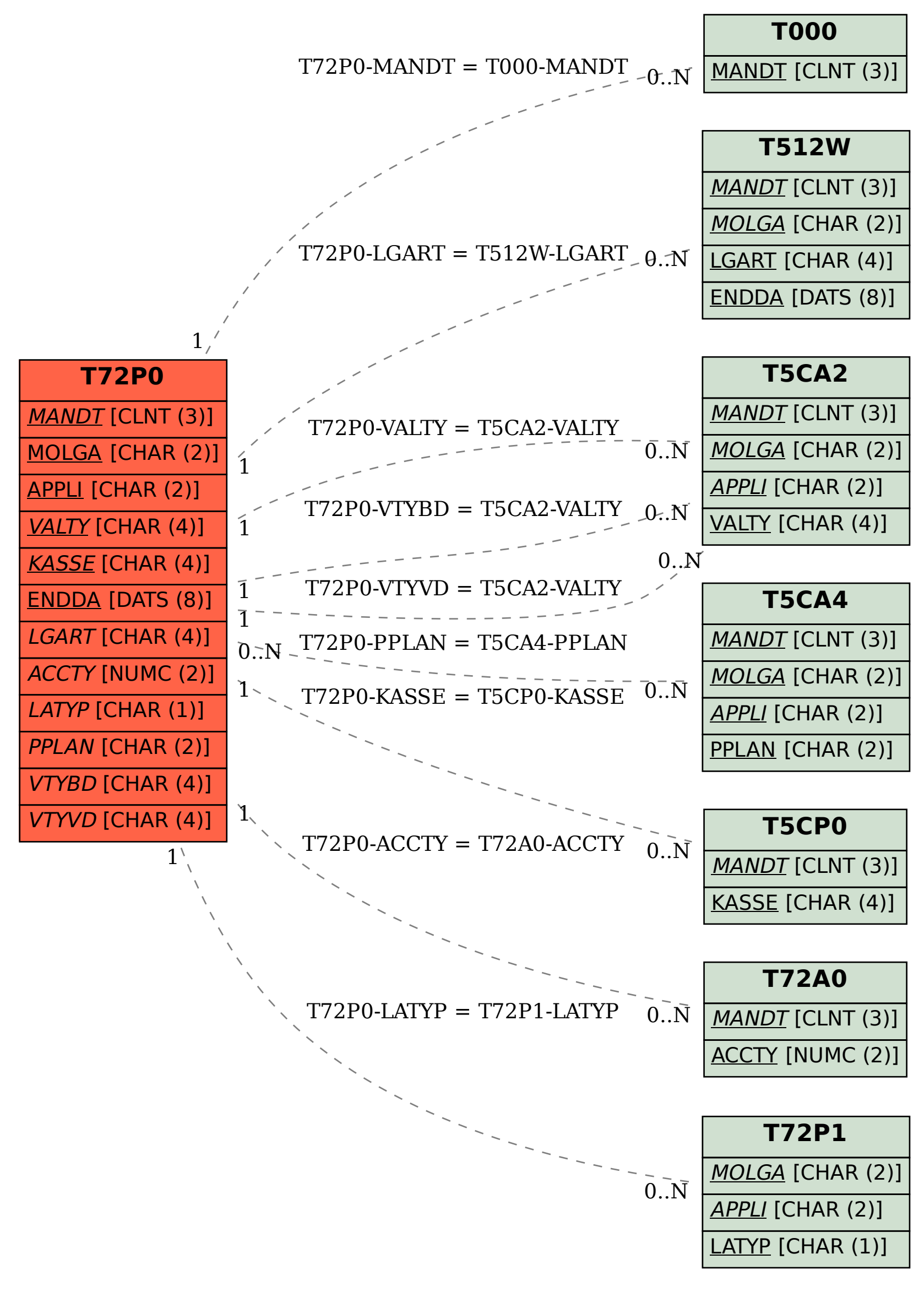